## Chapitre 5

# *Unités d'apprentissage assisté par ordinateur de géométrie en 3D, un bilan intermédiaire*

Bettina Goy, François Hurter, Pierre-Olivier Vallat, Jean Zahnd

## **Introduction**

Le projet « Unités d'apprentissage en 3D (UA3D)» développé dans le cadre de « Good pr@actice, apprendre de manière créative avec les TIC » a été cofinancé par l'Office fédéral de la Formation professionnelle et de la Technologie, l'OFFT. Il permet de mettre en lumière les apports des TICE dans un enseignement de la 3D, d'en cerner les avantages et inconvénients.

Les moyens nécessaires à la réalisation du projet sont constitués par des outils de conception 3D, d'édition de fichiers VRML, d'édition Flash, et de production vidéo, en particulier pour la saisie de manipulations à l'écran d'espaces 3D.

La réalisation sur le plan technique se résume à la construction d'objets 3D, à la mise en scène de ces objets 3D (couleurs, éclairages,…), à la définition des manipulations à effectuer par les apprenants et aux interactions désirées. La définition des activités pédagogiques permettent aux utilisateurs finaux (enseignants) de remodeler les données en fonction de leurs attentes et de créer des objets pédagogiques par la fusion des objets 3D et des activités. Toutes les opérations se déroulent dans un environnement Web afin d'offrir une compatibilité aussi grande que possible avec les différents matériels et systèmes d'exploitation.

Les activités proposées ont été testées avec trois classes de l'Ecole secondaire de Malleray - Bévilard (BE). Cette expérimentation s'est déroulée dans le cadre de cours de mathématiques avec des élèves de 7ème, 8ème et 9ème année de niveaux général, moderne et pré-gymnasial.

## **Le volet développement**

## **L'accès du matériel en ligne**

- Lien:http://elearning.hep-bejune.ch/prod\_moodle/course/view.php?id=13
- Utilisateur/mot de passe : goodPractice / key-UA3D

## **La description du produit**

### **Un objet pédagogique est une unité indivisible d'apprentissage** Il contient :

- Une feuille de style ▪ un fichier contenant des règles de styles au format CSS
- Une disposition de page
	- un fichier HTML
- Une activité
	- une vidéo FLV à visionner avec un lecteur Flash,
	- ou une manipulation VRML97 dans un espace virtuel 3D.
- • **Une évaluation (dans le cadre d'un objet pédagogique à caractère formatif).** L'évaluation consiste en une suite de questions portant sur l'activité, avec possibilité d'autocorrection pour l'apprenant (Animation Flash).
- **Des métadonnées** respectant les spécificités de l'IMS Global Learning Consortium, (http://www.imsproject.org).
	- fichier XML. Voir annexe 1.

### **Le contenu de l'objet pédagogique est compressé dans une archive au format zip**

Cette archive contient les éléments mentionnés ci-dessus ainsi qu'un certain nombre de fichiers annexes respectant la norme SCORM 1.2. Elle est utilisable sur n'importe quelle plateforme web d'apprentissage respectant cette norme. Nous avons retenu, dans le cadre de ce projet, la plateforme Moodle (version  $1.5.3+$ ).

Nous avons ainsi développé une cinquantaine d'objets pédagogiques, décrits dans le catalogue «Unités d'apprentissage 3D» accessible à l'adresse mentionnée au point 1.

De manière générale, l'implémentation électronique de l'objet pédagogique permet en plus :

- de le retrouver rapidement grâce aux métadonnées décrivant l'objet, ainsi que son activité prévue,
- de construire rapidement N cours en choisissant les objets désirés.

De manière spécifique, le thème retenu (manipulation de figures géométriques en 3D) permet, à la différence d'exercices traditionnels sur un support de papier, de

manipuler à l'écran divers solides, développant ainsi la vision spatiale de l'apprenant. L'enseignant désirant construire un cours basé sur l'utilisation de ces objets pédagogiques doit connaître le maniement général d'une plateforme web d'apprentissage (par exemple : Moodle). Il peut ensuite ajouter d'autres éléments (pages html, etc..) ainsi que les objets pédagogiques qu'il aura choisis (sous forme d'activités SCORM).

Certains objets pédagogiques possèdent leur propre auto - évaluation. D'autres (marqués par un «a» dans le nom) ne possèdent pas d'auto - évaluation afin de permettre à l'enseignant de rédiger ses propres questions sur la base de la manipulation proposée par l'objet choisi. Cela offre un maximum de souplesse et permet également d'utiliser les mécanismes de tests offerts par la plateforme d'apprentissage (voir Annexes 2a et 2b).

### **L'utilisation du principe d'objets pédagogiques**

Le principe modulaire de ce système pourrait être adapté à d'autres disciplines d'enseignement. Dans ce cas, de nouveaux objets pédagogiques devront être créés de toute pièce par les personnes intéressées. Le concept d'objets pédagogiques pourrait alors s'enrichir de divers modules touchant à plusieurs domaines de l'enseignement. En plus, la modularité des objets pédagogiques de cet environnement TIC permet d'adapter les contenus d'enseignement aux apprenants en fonction de leur culture, de leur genre ou encore de leur parcours scolaire antérieur.

## **Le volet utilisation**

### **Le lieu et les modalités de l'expérimentation**

Les activités proposées ont été testées dans la pratique avec trois classes de l'École secondaire de Malleray-Bévilard (BE). Cette expérimentation s'est déroulée dans le cadre de cours de mathématiques avec des élèves de 7e, 8e et 9e année de niveaux différents, secteurs général, moderne et pré-gymnasial.

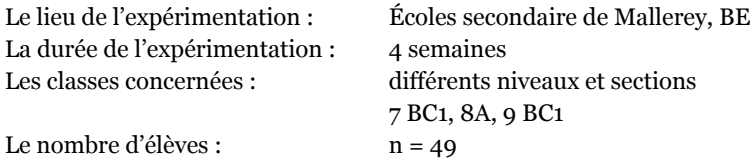

Les cours de mathématiques avaient pour thème la géométrie en trois dimensions. Cette activité est rattachée au plan d'étude dans le cadre de la géométrie (Plan d'études pour les écoles secondaires de langue française, éditions scolaires du canton de Berne, chapitre 6).

Une leçon hebdomadaire par classe a été utilisée durant 4 semaines. Chaque élève bénéficiait d'un poste de travail individuel. De manière générale, l'enseignante, Madame Bettina Goy, donnait les consignes au début de la leçon et, ensuite, les élèves travaillaient de manière autonome, individuellement ou en interagissant en pairs ou en groupe. Tout l'enseignement s'est déroulé avec l'environnement TIC puisque toutes les activités de découvertes, les exercices et même les tests réalisés par l'enseignante ont été menés par les élèves avec l'ordinateur. Nous avons mis à disposition de l'enseignante une collection d'activités possibles de géométrie en 3D (objets pédagogiques). Répondant aux demandes de l'enseignante, nous avons développé des unités d'apprentissage supplémentaires qui n'étaient pas prévues au départ. L'enseignante a ainsi pu réaliser ses parcours en fonction de son programme et du niveau de ses élèves. Le système Moodle, utilisé pour la mise en ligne des cours, permet cette démarche qui s'inscrit dans le cadre des objets pédagogiques décris dans Pernin (2003).

Moyennant une formation technique de base sur une plateforme d'apprentissage, un enseignant peut à son tour créer ses propres parcours dans un environnement de type Moodle. Une fois le système mis en place, les élèves peuvent progresser à leur rythme dans le cours. Ils peuvent en particulier reprendre à tout moment un exercice ou une partie d'un exercice qui ne serait pas totalement maîtrisé, également depuis leur domicile.

Tous les objectifs d'apprentissage sont affichés. Les situations d'apprentissage de l'environnement TIC facilitent une gestion autonome de la résolution des problèmes. Les modalités mises en place pour l'évaluation favorisent l'auto - évaluation. Enfin les activités d'apprentissage sont liées à des situations concrètes et ludiques. De plus, cet environnement TIC répond aux besoins de gestion de l'hétérogénéité dans la classe. Dans le cadre des mathématiques, les unités d'apprentissage peuvent être transférées vers d'autres niveaux et d'autres degrés. Elles peuvent être utilisées en classe ou sous forme de travail autonome en atelier ou à la maison. Notre environnement eLearning permet un transfert vers d'autres branches. Les différents éléments peuvent être assemblés par l'enseignant de manière modulaire pour créer une nouvelle séquence d'enseignement et/ou d'apprentissage propre à ses besoins. Ces unités d'apprentissage permettent de structurer la formation et de l'organiser. Elles sont constituées des objectifs, des activités pédagogiques qui définissent les modalités d'acquisition et de validation et, enfin, des ressources logicielles nécessaires à la réalisation des activités.

### **Les instruments de mesure**

Trois instruments de mesure ont été utilisés.

#### **L'entretien d'explicitation avec l'enseignante**

L'entretien est axé sur la logique de l'action, selon les principes de Vermersch (1994). Le guide d'entretien semi - dirigé comprenait un fil rouge permettant de tenir compte des catégories suivantes :

- 1. La compréhension du concept. Difficulté et facilité de s'approprier la démarche.
- 2. La pertinence du choix des unités d'apprentissage (LO) dans le catalogue proposé. Les ajouts etc.
- 3. La mise en lien, l'intégration et la mise en forme pour la construction de la séquence d'enseignement - apprentissage.
- 4. L'exécution dans la classe

 a. L'exécution dans la classe du point de vue de la gestion Hard et Soft b. L'exécution dans la classe du point de vue de la gestion de l'interaction Prof – élèves c. L'exécution dans la classe du point de vue de la gestion de l'interaction Elèves – élèves

 d. L'exécution dans la classe du point de vue de l'interaction homme – machine

#### **Le questionnaire « d'acceptance » pour les élèves**

Le questionnaire utilisé pour l'évaluation des apprenants a été développé par Rueger et Zahnd (1998) puis validé dans plusieurs cours d'enseignement virtuel en HES et à l'EPFL pendant 6 ans (Zahnd & al. 1998). Il comprend les sept dimensions suivantes :

- 1. Les caractéristiques de l'activité professionnelle.
- 2. Les caractéristiques des environnements d'enseignement virtuel
- 3. Les interactions professeur élèves
- 4. Les interactions étudiants-étudiants
- 5. Les caractéristiques du matériel de cours
- 6. Les caractéristiques et effets d'outils spécifiques
- 7. Les indicateurs de contexte

Ces sept dimensions sont modulables et pondérées dans le questionnaire selon la nature du cours qui est suivi. Chaque dimension comprend des questions standards qui sont adaptées aux instruments utilisés dans le cours évalué. Les questions standards traitent en sept dimensions:

Dimension 1 : de l'activité, du taux d'occupation, de la gestion du temps professionnel. Dimension 2 : de l'environnement virtuel du point de vue de son installation, de sa convivialité, de sa facilité de communication, de son efficacité pour l'apprentissage. Dimension 3 : des souhaits de contacts, des horaires proposés, de la perception du fait d'être sollicité, des prestations supplémentaires souhaitées.

Dimension 4 : de l'intensité des contacts, de la motivation, du souhait de plus de contacts.

Dimension 5 : de l'aide du matériel pour distinguer l'essentiel, des moyens utilisés, des habitudes de travail.

Dimension 6 : de l'utilité de l'outil, de la clarté dans la formulation des objectifs, de l'intensité de l'utilisation d'un outil spécifique, de l'efficacité perçue.

Dimension 7 : des exigences de l'environnement familial et professionnel et de la conciliation des deux.

Le questionnaire «d'acceptance », a été adapté au profil « adolescents » en situation présentielle et à l'école obligatoire. Voici les principaux changements apportés aux dimensions.

- 1. Les caractéristiques personnelles remplacent l'activité professionnelle.
- 2. Les caractéristiques des environnements d'enseignement informatisé LO's
- 3. Les interactions professeur élèves.
- 4. Les interactions élèves- élèves.
- 5. Les caractéristiques du matériel de cours.
- 6. Les caractéristiques et effets d'outils spécifiques dans l'environnement WEB : - LO's , -Moodle.
- 7. La mise en relation avec les habitudes quotidiennes d'utilisation des TIC forme les indicateurs de contexte.

#### **La vidéoscopie pour la description de l'interaction en classe**

Le logiciel DartTrainer est utilisé pour cette démarche.

### **Quelques résultats préliminaires de l'observation.**

#### **L'entretien d'explicitation**

Voici un résumée de quelques points essentiels de l'entretien d'explicitation de l'enseignante :

- 1. La compréhension du concept : les objets sont assez simples au départ, il faut apprendre à utiliser les boutons, manipuler la souris et le clavier.
- 2. La pertinence du choix des objets pédagogiques : des vidéos supplémentaires ont été ajoutées.
- 3. La construction de la séquence : l'enseignante a construit ses trois cours en se basant sur le catalogue des objets à disposition et sur le plan d'études.
- 4. L'exécution dans la classe du point de vue de :

▪ la gestion Hard et Soft : problème du serveur pour les longues vidéos (cf. cidessus).

▪ l'interaction professeur-élèves : l'assistance fournie par l'enseignante se résume à poser des questions sur le problème rencontré.

▪ l'interaction élèves - élèves : les élèves échangent fréquemment, autant sur les problèmes de manipulation, qu'au niveau des obstacles apparus lors de la résolution des problèmes posés.

▪ l'interaction homme - machine : si les élèves tenaient comptes des consignes données sous forme de vidéo ils ne lisaient pas les consignes sous forme de texte. Ils préféraient passer directement à la manipulation.

▪ Quant à la gestion de la différenciation au niveau du temps à disposition, certains élèves peuvent manipuler et traiter 5 objets pendant les 45 minutes, alors que d'autres n'en font qu'un.

#### **Un extrait du questionnaire « d'acceptance »**

Table 1 : Représentation du niveau d'acceptance des différents environnements TIC.

#### COMMENTAIRE :

Le tableau exprime la tendance de l'acceptance, issue du positionnement des élèves face aux questions de la dimension no. 2 : l'environnement virtuel et les caractéristiques des environnements d'enseignement informatisé LO's. , du point de vue :

- 1. de la qualité de l'accès aux objets à l'écran,
- 2. de la facilité d'utilisation des objets,
- 3. de l'utilité pour l'apprentissage.

Ce positionnement peut être positif (bon, très bon), négatif (suffisant, insuffisant) ou neutre.

#### RÉSULTAT :

- 1. Il apparaît une tendance générale d'acceptance positive pour tous les outils.
- 2. En particulier, les items « qualité de l'accès aux objets à l'écran » et « facilité d'utilisation des objets » ressortent très positifs.
- 3. Le maximum de l'indice « efficacité pour l'apprentissage » est atteint par les vidéos et le minimum par les exercices « Puzzle ».

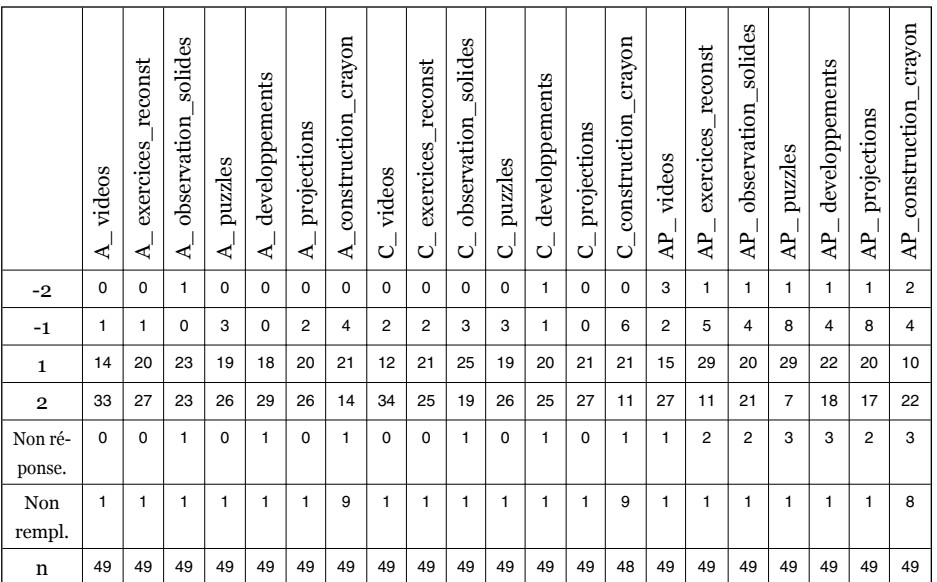

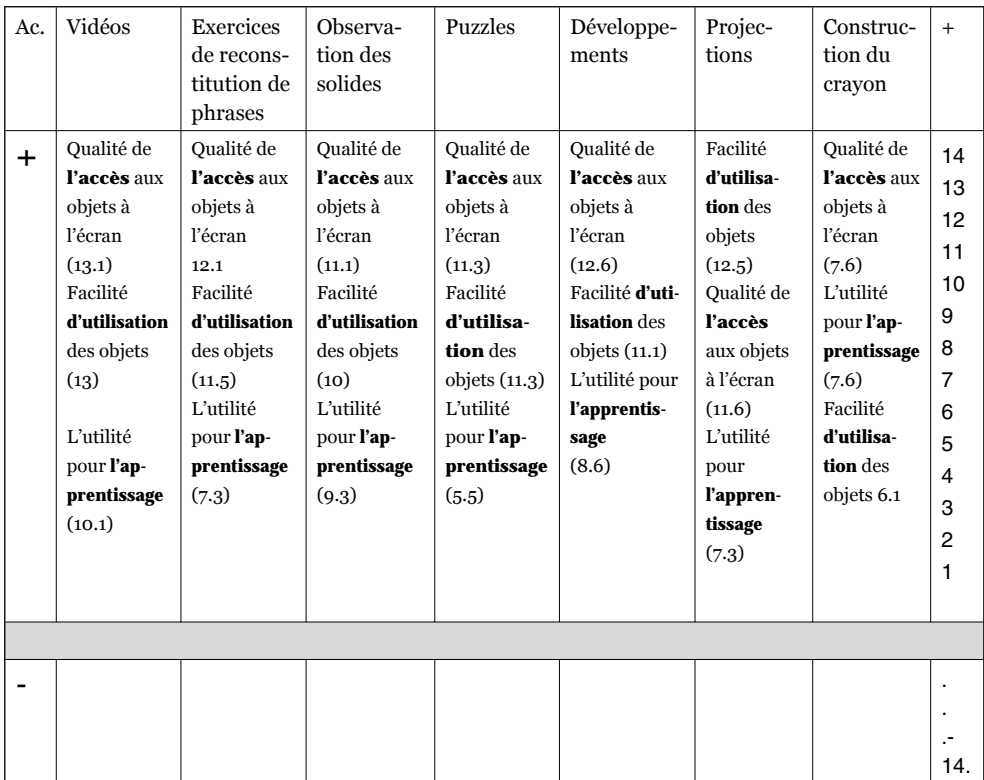

### **Quelques retombées pratiques de l'expérimentation**

D'après l'entretien avec l'enseignante, il apparaît qu'une bonne connaissance préalable du fonctionnement d'une plateforme d'apprentissage est indispensable. Cette connaissance permet de gagner beaucoup de temps et permet de se concentrer sur l'apport spécifique permis par les objets pédagogiques.

Il n'a pas été évident de trouver des outils permettant la génération de contenus SCORM. Plusieurs voies ont été explorées (Authorware et Director), mais aucune n'a répondu à nos attentes. Finalement, la méthodologie mise au point pour la constitution de nos objets pédagogiques fait appel à de nombreux logiciels: éditeur 2D, plusieurs éditeurs 3D, éditeur VRML, éditeur HTML, environnement de développement Flash, utilitaires de packaging SCORM... La recherche d'outils de génération de contenus SCORM en particulier n'a pas conduit à un grand choix. Cette manière de procéder est assez longue et difficile à mettre en place.

Les apprenants doivent être très à l'aise avec la manipulation des fenêtres sur l'écran afin de pouvoir visualiser plusieurs contenus de manière simultanée. Cela n'a pas été le cas pour tous les élèves lors de l'expérimentation dans les trois classes retenues. Plusieurs vidéos ont été produites et se retrouvent dans un certain nombre d'objets pédagogiques. Lorsque les vidéos sont relativement courtes, la lecture est instantanée : si les objets pédagogiques sont plus lourds, le téléchargement se fait plus lentement (spécialement lorsque tous les apprenants accèdent au même objet en même temps). La norme Flash permet le début de la lecture avant que toute la vidéo ne soit chargée. Avec des vidéos plus longues (par exemple celles du chapitre «Modeleur 3D»), nous avons observé des blocages complets du réseau lorsque plus de dix apprenants cherchent à accéder à l'objet pédagogique.

## **Conclusion**

Notre recherche a pour but d'élaborer du matériel eLearning pouvant servir au développement de séquences pédagogiques. Ce matériel est constitué à la fois de ressources (développement web) et d'activités pédagogiques qui permettent de constituer des séquences et des unités d'enseignement et d'apprentissage. La description future sous forme de métadonnées constitue le fil rouge entre les différents éléments.

Dans le cadre de l'expérimentation pédagogique nous avons eu l'occasion de développer notre modèle ainsi que nos éléments d'analyse dans la continuité du modèle des « objets pédagogiques ».

Il ressort des premiers résultats de cette expérimentation que l'intégration des TIC dans les séquences pédagogiques peut jouer un rôle prépondérant dans l'apprentissage autonome, à condition de mettre à disposition de l'apprenant des environnements d'apprentissage suffisamment ouverts pour qu'ils rendent possible ce contrôle individuel, condition qu'il est possible de réaliser grâce aux objets pédagogiques.

### Bibliographie

- Goy-Steiner, B., Hurter, F., Vallat, P.-O., Zahnd, J. (2007). UA3D, Unités d'apprentissage 3D, Intégration des TICE dans l'apprentissage, une approche influencée par les objets pédagogiques. Version 2.0. (Publication interne). Porrentruy : HEP-BEJUNE.
- Pernin, J.-P. (2003). Objets pédagogiques : unités d'apprentissage, activités ou ressources? *Revue Scientifique et techniques éducatives*. Numéro hors série, pp 179-210.
- Vermersch, P. (1994). *L'entretien d'explicitation, en formation initiale et continue*. Paris: ESF.
- Zahnd, J., Hurter, F., Vallat, P.-O. (2006). Projet de recherche « eLearning et intégration des TICE dans l'apprentissage ». *Enjeux pédagogiques* Bulletin de la Haute École Pédagogique de Berne, du Jura et de Neuchâtel, No 3, p. 8. http://www.hep-bejune.ch/institution/publications/fiches/pdf/BUL\_EnjeuxPedagogiques\_No3\_V1-0.pdf/view
- Zahnd, J., Hurter, F., Vallat, P.-O. (2006). L'utilisation d'objets pédagogiques, lors de l'intégration des TIC dans les apprentissages favorise le changement de niveau de point de vue chez l'enseignant. *Enjeux pédagogiques*. Bulletin de la Haute École Pédagogique de Berne, du Jura et de Neuchâtel, No 4, p. 30-32. http://www.hep-bejune.ch/institution/publications/fiches/pdf/BUL\_EnjeuxPedagogiques\_No4\_V1-1.pdf/view
- Zahnd, J., Hurter, F., Vallat, P-O. (2005). Intégration des TICE dans l'apprentissage, une approche influencée par les objets pédagogiques. In A. Akkari & S. Heer. (Ed.) *TIC dans les institutions de formation des enseignants: perspectives de recherche*. Actes de la Recherche HEP-BEJUNE, Vol. 4, p 39-55. http://www.hep-bejune.ch/recherche/publications/resolveUid/6cbd3873ac9729e1d614345c536e65ae/attachment\_download/file
- Zahnd, J. Rueger, D. & Gurtner, J-L. (1998). Pedagogical aspects of education in a virtual classroom. In F. Flückiger & A. Ninck (Ed.). *Proceeding of the first international Conference on New Learning Technologies*. University of Applied Sciences, Fribourg, p. 129 – 138.

### Annexes

 $\overline{a}$ 

 $\sim 10$ 

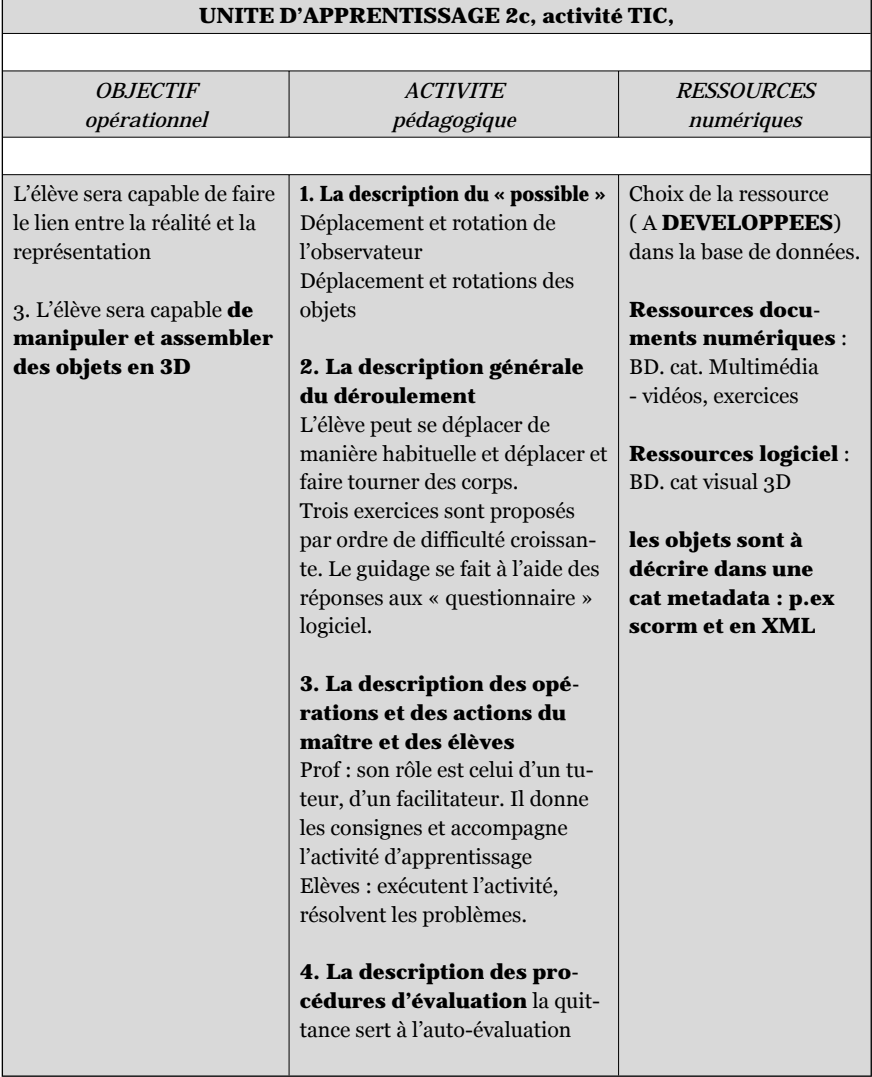

Annexe 1. A titre d'exemple l'unité d'apprentissage: UA, LO 2c. (Vision dans l'espace, développement de solides. Le cube, l'octaèdre, le tétraèdre.)

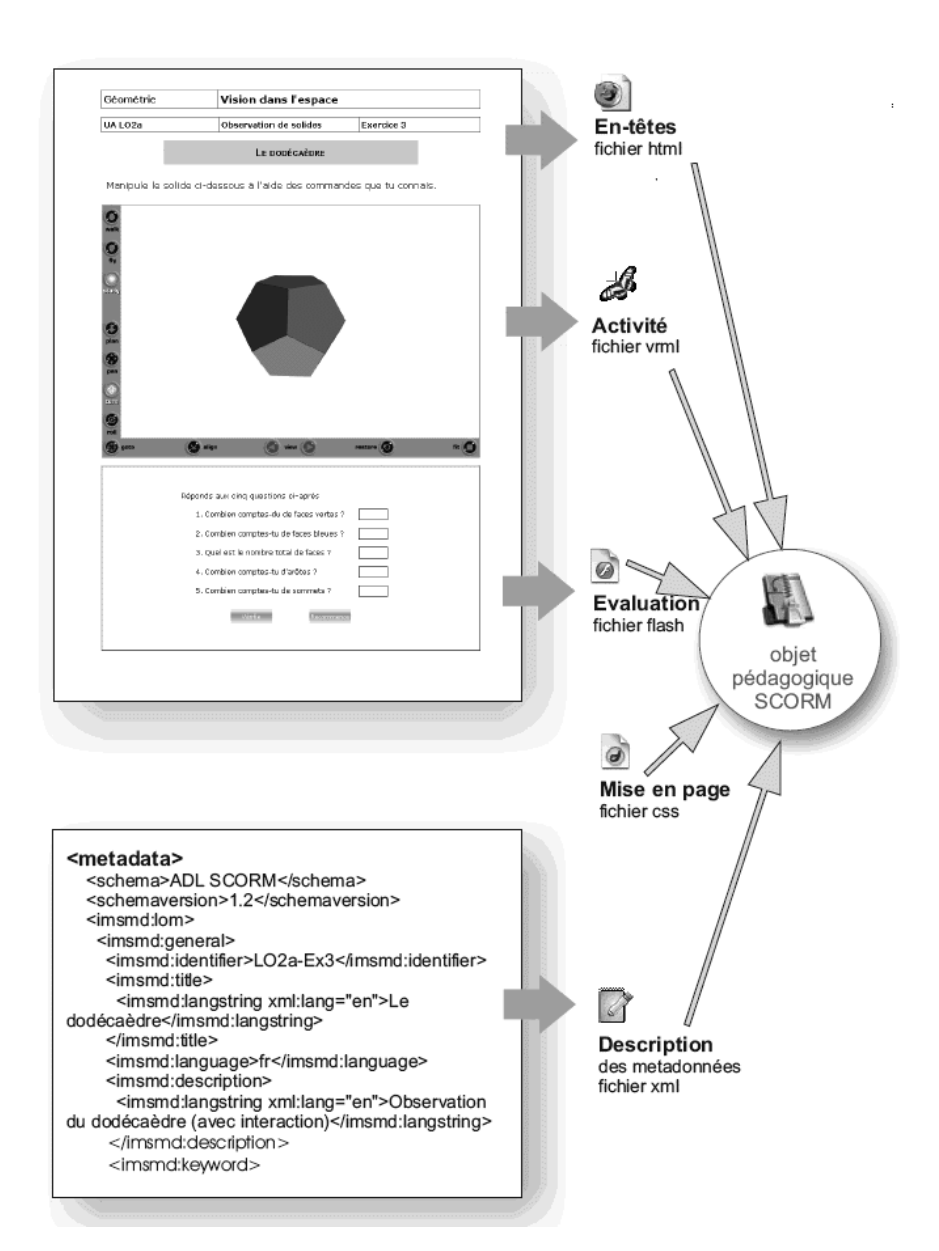

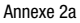

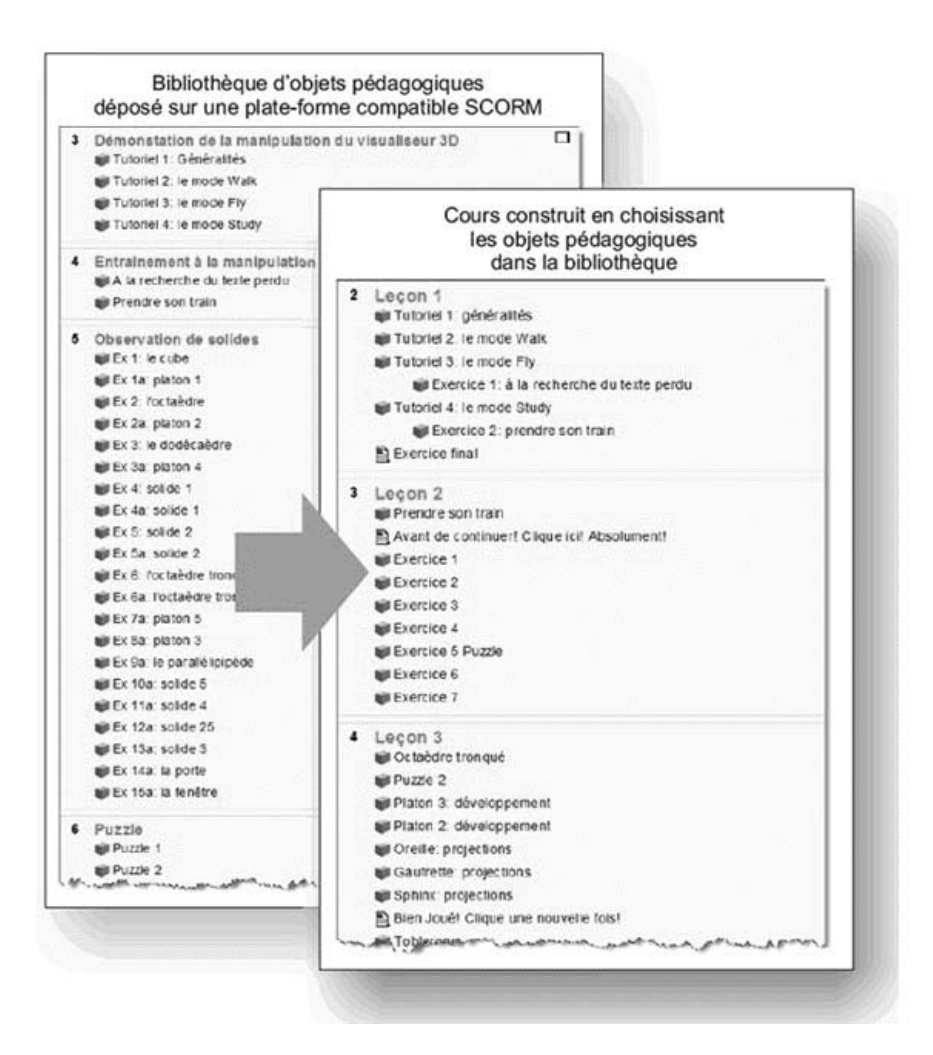

#### Annexe 2b

 $\sim$  1

- 11